## **LET'S SET UP YOUR BUSINESS IN BAHRAIN**

Setting up in Business Friendly Bahrain is simple and straightforward. Get up and running with the steps below to take advantage of a world of opportunities that the Kingdom has to offer.

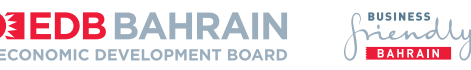

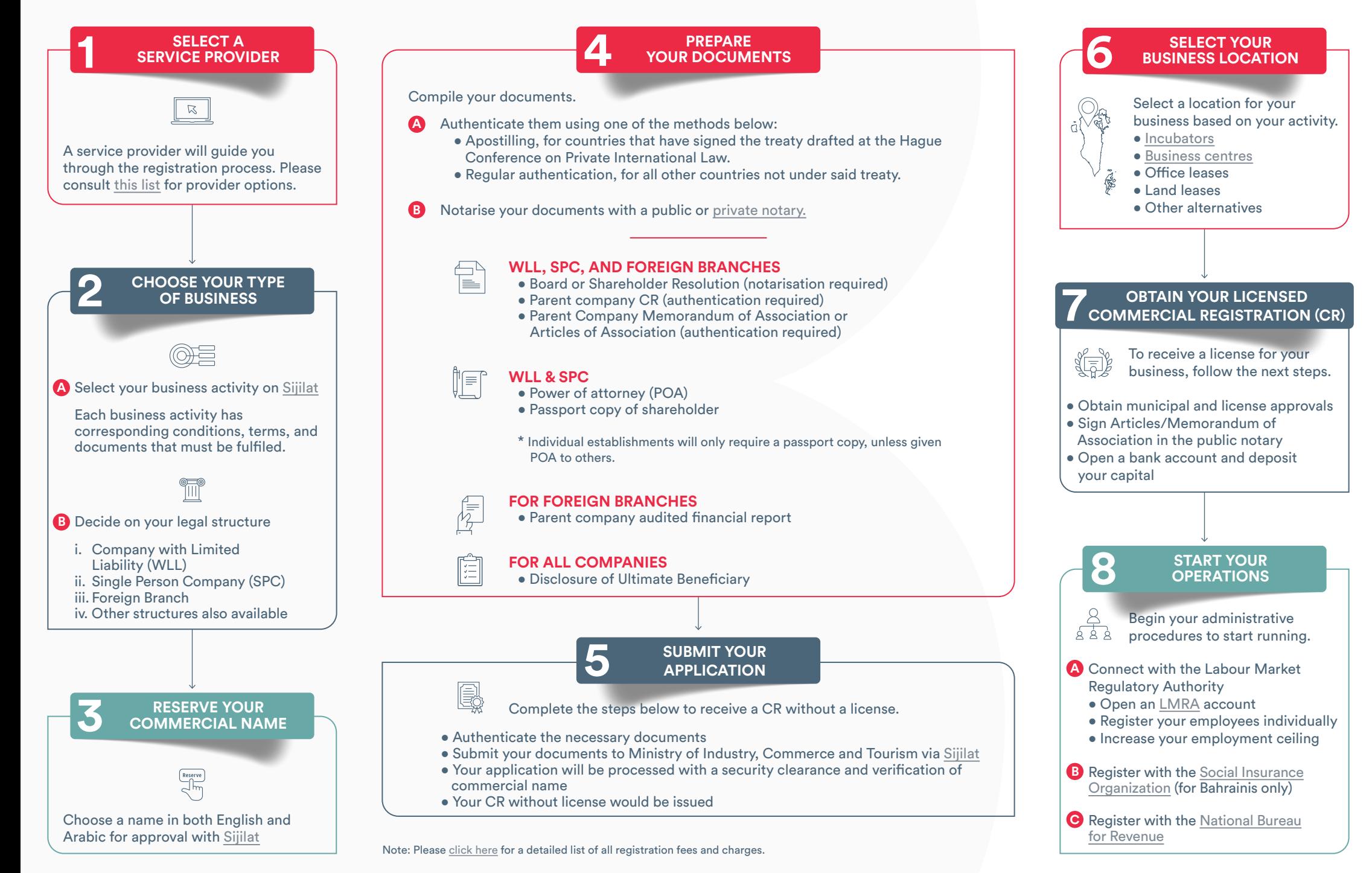